## **Практическая работа №3**

**Тема.** Применение хеш-таблицы для поиска данных в двоичном файле с записями фиксированной длины.

**Цель.** Получить навыки по разработке хеш-таблиц и их применении при поиске данных в других структурах данных (файлах).

## **Задание 1.**

- 1. Разработать приложение, которое использует хеш-таблицу для организации прямого доступа к записям двоичного файла, реализованного в практической работе 2.
- 2. Создать приложение и включить в него три заголовочных файла: управление хеш-таблицей, управление двоичным файлом (практическая работа 2), управление двоичным файлом посредством хеш-таблицы.
- 3. Для обеспечения прямого доступа к записи в файле элемент хеш-таблицы должен включать обязательные поля: ключ записи в файле, номер записи с этим ключом в файле. Элемент может содержать другие поля, требующиеся методу (указанному в вашем варианте), разрешающему коллизию.
- 4. Управление хеш-таблицей
	- 4.1.Определить структуру элемента хеш-таблицы и структуру хеш-таблицы в соответствии с методом разрешения коллизии, указанном в варианте. Определения разместить в соответствующем заголовочном файле. Все операции управления хеш-таблицей размещать в этом заголовочном файле.
	- 4.2.Тестирование операций выполнять в функции main приложения по мере их реализации.
	- 4.3.После тестирования всех операций, создать в заголовочном файле функцию с именем testHeshT переместить в нее содержание функции main, проверить, что приложение выполняется.
	- 4.4.Разработать операции по управлению хеш-таблицей.
	- 4.5.Разработать хеш-функцию (метод определить самостоятельно), выполнить ее тестирование, убедиться, что хеш (индекс элемента таблицы) формируется верно.
	- 4.6.Разработать операции: вставить ключ в таблицу, удалить ключ из таблицы, найти ключ в таблице, рехешировать таблицу. Каждую операцию тестируйте по мере ее реализации.
	- 4.7.Подготовить тесты (последовательность значений ключей), обеспечивающие:
- 4.7.1. вставку ключа без коллизии
- 4.7.2. вставку ключа и разрешение коллизии
- 4.7.3. вставку ключа с последующим рехешированием
- 4.7.4. удаление ключа из таблицы
- 4.7.5. поиск ключа в таблице. Для метода с открытым адресом подготовить тест для поиска ключа, который размещен в таблице после удаленного ключа, с одним значением хеша для этих ключей
- 4.8.Выполнить тестирование операций управления хеш-таблицей. При тестировании операции вставки ключа в таблицу предусмотрите вывод списка индексов, которые формируются при вставке элементов в таблицу.
- 5. Управление двоичным файлом
	- 5.1.Операции управления двоичным файлом: создание двоичного файла из текстового, добавить запись в двоичный файл, удалить запись с заданным ключом из файла, прочитать запись файла по заданному номеру записи.
	- 5.2.Структура записи двоичного файла и все операции по управлению файлом должны быть размещены в соответствующем заголовочном файле.
	- 5.3.Выполнить тестирование операций в main приложения, и содержание функции main переместить в соответствующую функцию заголовочного файла с именем testBinF.
- 6. Управление файлом посредством хеш-таблицы
- 7. В заголовочный файл управления файлом посредством хеш-таблицы подключить заголовочные файлы: управления хеш-таблицей, управления двоичным файлом. Реализовать поочередно все перечисленные ниже операции в этом заголовочном файле, выполняя их тестирование из функции main приложения. После разработки всех операций выполнить их комплексное тестирование.
- 8. Разработать и реализовать операции
	- 8.1.Прочитать запись из файла и вставить элемент в таблицу (элемент включает: ключ и номер записи с этим ключом в файле, и для метода с открытой адресацией возможны дополнительные поля).
	- 8.2.Удалить запись из таблицы при заданном значении ключа и соответственно из файла.
	- 8.3.Найти запись в файле по значению ключа (найти ключ в хеш-таблице, получить номер записи с этим ключом в файле, выполнить прямой доступ к записи по ее номеру).
	- 8.4.Подготовить тесты для тестирования приложения:
	- 8.5.Заполните файл небольшим количеством записей.
	- 8.6.Включите в файл записи как не приводящие к коллизиям, так и приводящие.
- 8.7.Обеспечьте включение в файл такого количества записей, чтобы потребовалось рехеширование.
- 8.8.Заполните файл большим количеством записей (до 1 000 000).
- 8.9.Определите время чтения записи с заданным ключом: для первой записи файла, для последней и где-нибудь в середине. Убедитесь (или нет), что время доступа для всех записей одинаково.
- 9. Составить отчет.
- 10.Ответы на вопросы
	- 10.1. Расскажите о назначении хеш-фунции.
	- 10.2. Что такое коллизия?
	- 10.3. Что такое «открытый адрес» по отношению к хеш-таблице?
	- 10.4. Как в хеш-таблице с открытым адресом реализуется коллизия?
	- 10.5. Какая проблема, может возникнуть после удаления элемента из хеш-таблицы с открытым адресом и как ее устранить?
	- 10.6. Что определяет коэффициент нагрузки в хеш-таблице?
	- 10.7. Что такое «первичный кластер» в таблице с открытым адресом?
	- 10.8. Как реализуется двойное хеширование?

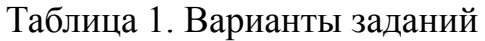

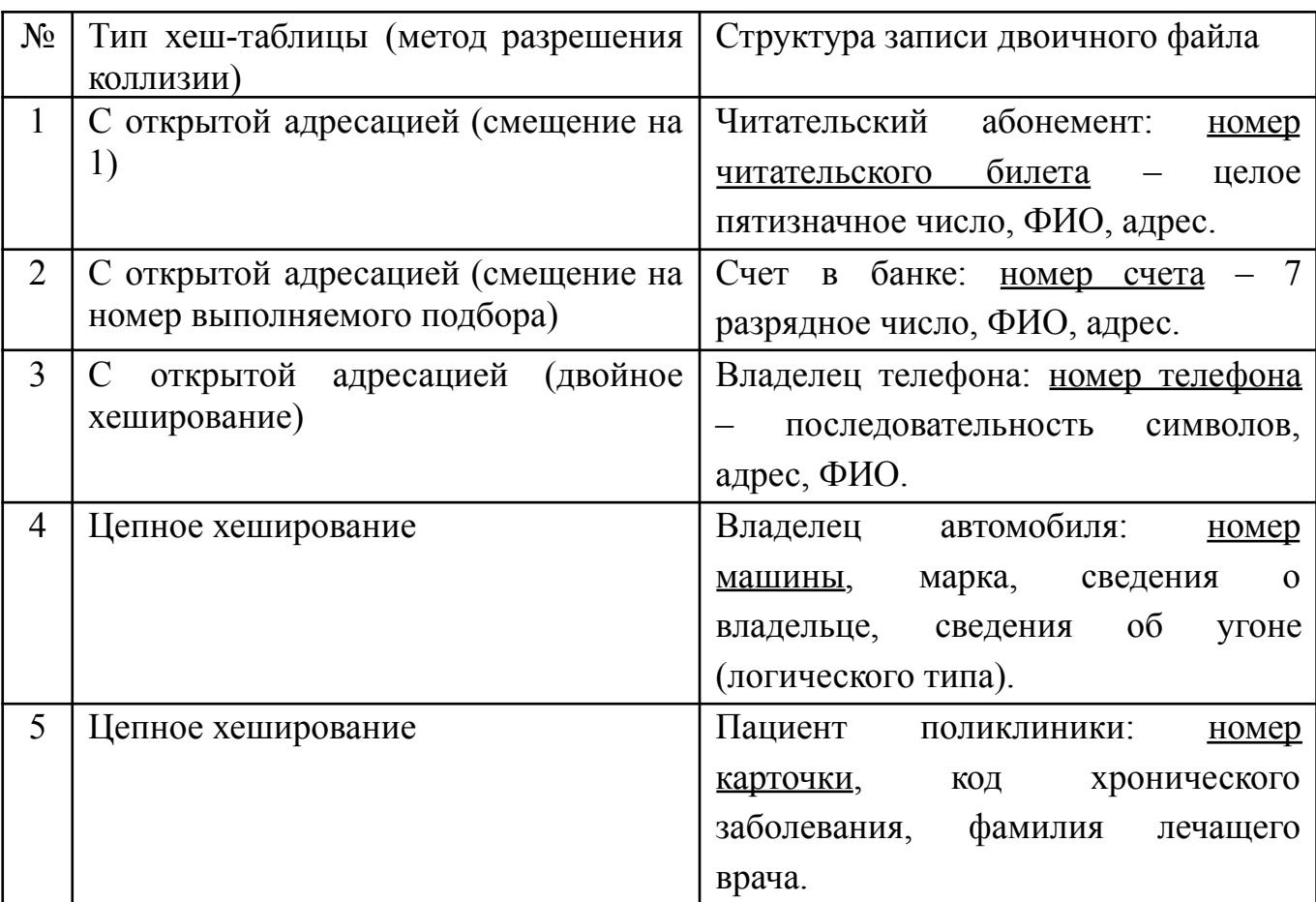

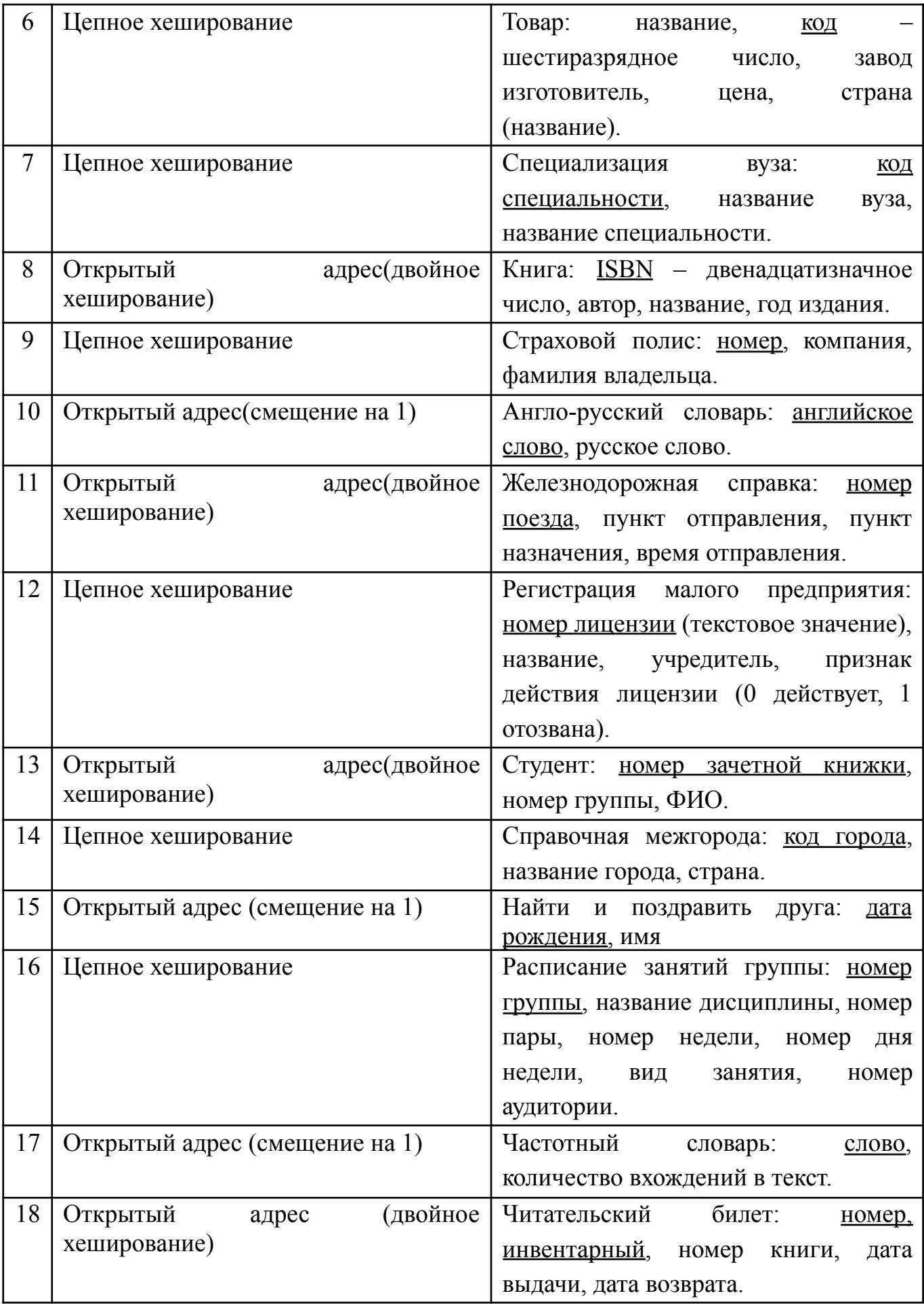

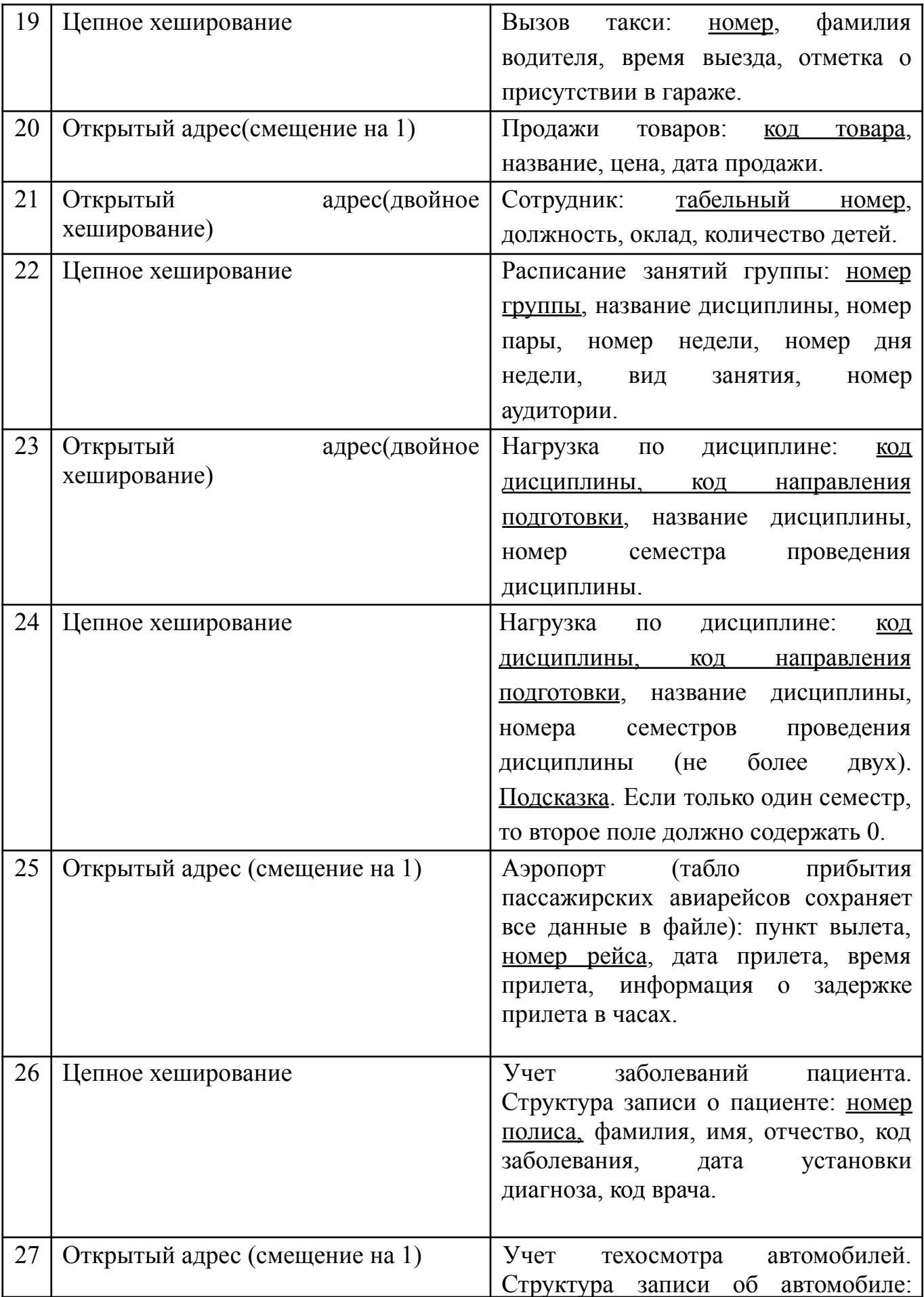

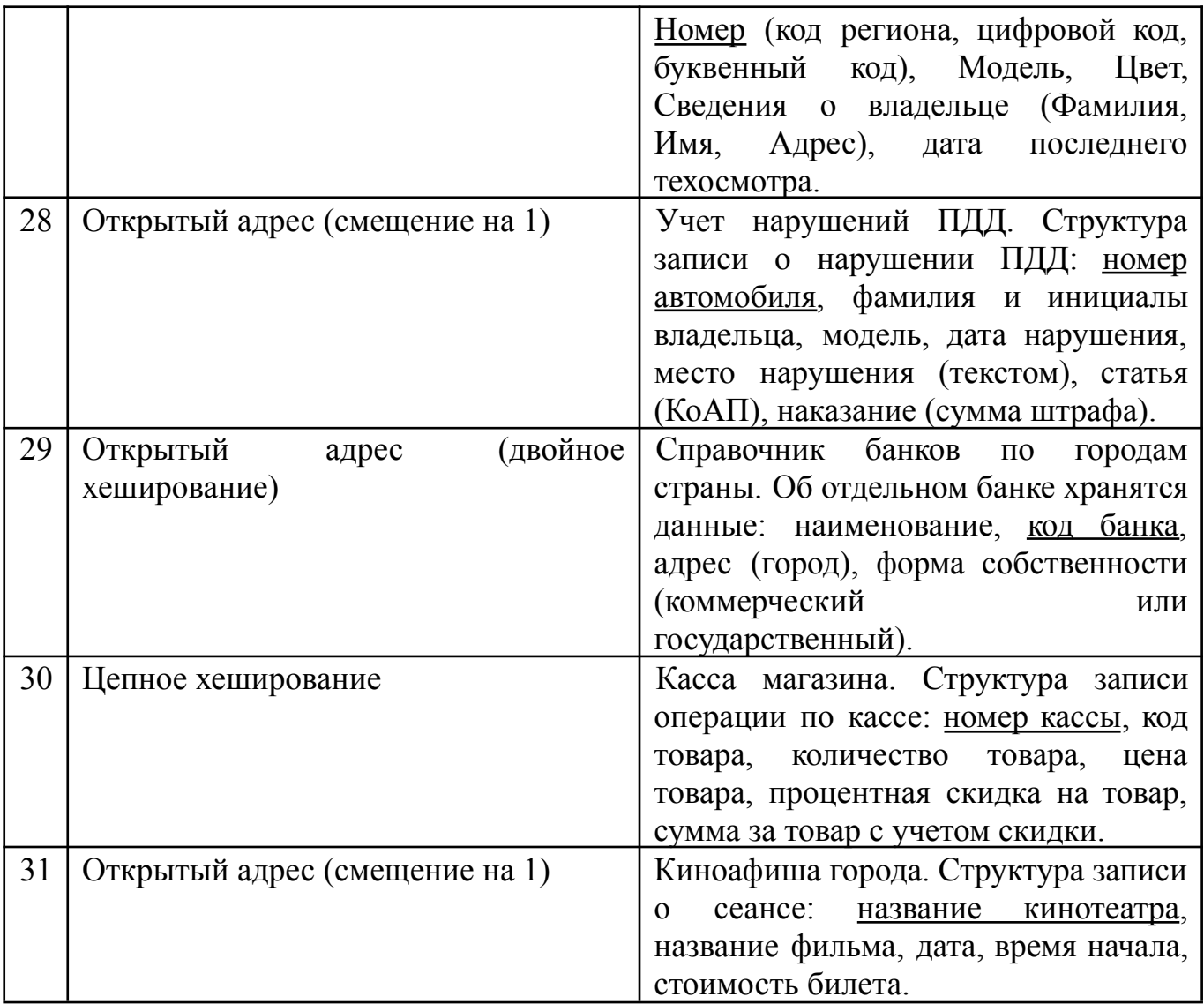